## <span id="page-0-0"></span>**Mini-Internet using LXC (MI-LXC) : un générateur d'environnement réseau simulé**

#### **François Lesueur**

**francois.lesueur@insa-lyon.fr @FLesueur**

**<https://github.com/flesueur/mi-lxc>**

RESSI, 17 mai 2019

INSA Lyon, Département Télécommunications, Services et Usages

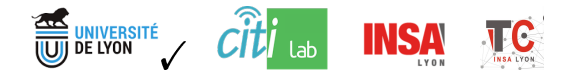

N

# <span id="page-1-0"></span>[Problème](#page-1-0)

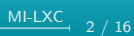

## **Ce qui me manque**

#### **Firewall**

N

- **1** Syntaxe iptables (INPUT/OUTPUT)
- **2** Intégration FORWARD entre 2/3 machines
- **<sup>3</sup>** WAN/LAN/DMZ
- **<sup>4</sup>** Segmentation fine (nécessite un SI fonctionnel suffisamment complexe)

## **HTTPS**

- **1** Syntaxe openSSL (beurk !)
- **<sup>2</sup>** Déploiement d'un certificat sur une VM
- **3** Intégration avec un DNS
- **4** Cycle de vie complet depuis la vérification par la CA en milieu hostile (BGP, racine DNS, etc.)

 $\Rightarrow$  Étudier la sécurité de systèmes digitaux√ complexes, fédérés, réalistes et sous des souverainetés différentes

## **Et pour ça ? (1/2)**

## **Ce qu'il faut générer**

N

- Un enviromment au plus proche d'internet
- Des SI (avec services ouverts SMTP/HTTP, authentif centralisée, serveur de fichiers, sauvegarde, VPN, . . . )
- L'interconnexion entre les SI (AS BGP)
- Des services communs (racine DNS)
- $\bullet$  Un darknet $\checkmark$ utilisant la blockchain $\checkmark$

[MI-LXC](#page-0-0)

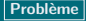

## **Et pour ça ? (2/2)**

#### **Comment il faut générer**

- De manière souple/évolutive/historisable
- Scalable en SLOC (sur la taille de l'environnement généré)
- Implique une génération rapide...
- . . . et une prise en main acceptable

#### **Comment l'exécuter**

- Sur des portables d'étudiants
- **•** Facile à transférer

N

Génération rapide, pas trop de RAM, pas trop de CPU

# <span id="page-5-0"></span>[Quel contexte de développement ?](#page-5-0)

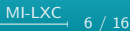

## **Quel outil de "virtualisation" ?**

## **VMs (VirtualBox, VMWare)**

- Similaire à une vraie machine
- **a** Très bonne isolation
- Mais trop coûteux (RAM, CPU, temps de génération)

## **Conteneurs (Docker, LXC)**

(Un peu) moins similaire à une vraie machine

N

• Beaucoup plus léger !

⇒ LXC qui propose une abstraction plus complète (démarrage d'un init plutôt que packaging d'une application)

[MI-LXC](#page-0-0)

## **Quel outil de création/provisionning ?**

## **Création**

- Vagrant plutôt côté VM (plugin LXC non maintenu)
- LXC intègre des primitives de création directement

N

⇒ LXC via la bibliothèque python

## **Provisionning**

- Puppet/Ansible résolvent des problèmes de masse/run qui ne se posent pas ici
- Se résumeraient à de simples scripts. . .

⇒ Des scripts bash

## **Quels outils de lab ?**

- Des outils de connectivité réseau sans aide à la création d'hôtes variés (Marionnet, Internet Simulator)
- Des outils basés sur Docker sans init (Dockernet, Kathara)
- Labtainers basé sur Docker, utilise une image avec systemd (non maintenue) et très compliqué à modifier (gros projet)

N

[MI-LXC](#page-0-0)

## **Et donc ? MI-LXC ?**

## **Générateur disruptif** !

- Crée des conteneurs LXC
- Spécification de la topologie (JSON)
- **•** Provisionning individualisé
- **•** Templates
- 390 SLOC dans mi-lxc.py (la complexité est en fait dans le provisionning)

#### **Infrastructure**

- <sup>o</sup> 17 conteneurs actuellement
- Plusieurs AS avec routage dynamique BGP
- Dont un SI complexe (firewall, DMZ, authentification centralisée, serveur de fichiers, intranet, SMTP . . . )

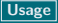

 $MILXC$  11 / 16

# <span id="page-10-0"></span>[Usage](#page-10-0)

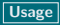

## **Séquence pédagogique (Bac+5)**

#### **Intrusion**

- Mise en situation dans le rôle du hacker
- Brute-force sur un wiki interne, dépôt d'un troyen revshell, incitation au DL par mail spoofé, mapping, rebond interne vers un serveur de prod
- ⇒ Découverte du concept d'attaque, rebond et de l'infrastructure

## **Firewall puis IDS (et ELK ?)**

- Passage côté défensif
- Segmentation (DMZ, authentif, admin, dev, prod) puis implémentation de cette conception
- NIDS/HIDS/SIEM sur ce qui reste ouvert
- ⇒ IPTables est un outil, la DMZ n'est qu'un cas particulier

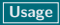

 $M$ -LXC 13 / 16

N

## **Séquence pédagogique (Bac+4)**

## **HTTPS cette année**

- CA/Apache dans le SI simulé
- Connexion depuis l'extérieur, attaques sur le chemin
- (Préparé et déployé en 2h)

## **HTTPS l'année prochaine**

- Intégration d'un serveur de vérification ACME (Let's encrypt)
- Analyse d'une attaque BGP lors de la création

⇒ Le certificat ne prouve pas un état actuel mais un état lors de la vérification par la CA

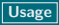

## **Comment l'installer ?**

## **Sous GNU/Linux (Debian, Ubuntu, Arch, Kali)**

- git clone https://github.com/flesueur/mi-lxc.git
- ./mi-lxc create (15-20 minutes)
- ./mi-lxc start
- ./mi-lxc attach dmz ; ./mi-lxc display hacker
- ./mi-lxc print

#### **Sinon, pour les pommés**

- git clone https://github.com/flesueur/mi-lxc.git
- cd vagrant && vagrant up (20-25 minutes)
- ./mi-lxc start (dans la VM)
- ./mi-lxc attach dmz ; ./mi-lxc display hacker
- ./mi-lxc print

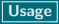

## **Conclusion**

#### **Bilan**

- Un framework
- $\bullet$  Les sources d'une infrastructure souveraine $\checkmark$
- $\bullet$  Libre (AGPL), testé sur ~100aine de cobayes

#### **Et maintenant ?**

- Amélioration des réagencements réseau
- Encore plus d'infra et de transitaires !
- Des attaques BGP
- Des bots actifs ? Des scénarios variés ? Du deep-learning√
- D'autres backends que LXC (VM ? HW ?)
- $\bullet$  En support de projets étudiants cyber $\checkmark$  (conception de SI)

[MI-LXC](#page-0-0)

## **Mini-Internet using LXC (MI-LXC) : un générateur d'environnement réseau simulé**

#### **François Lesueur**

**francois.lesueur@insa-lyon.fr @FLesueur**

**<https://github.com/flesueur/mi-lxc>**

RESSI, 17 mai 2019

INSA Lyon, Département Télécommunications, Services et Usages

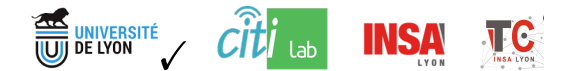